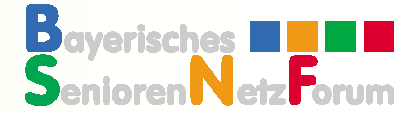

# Leitfaden zur Gründung und Arbeitsweise von Computerinitiativen

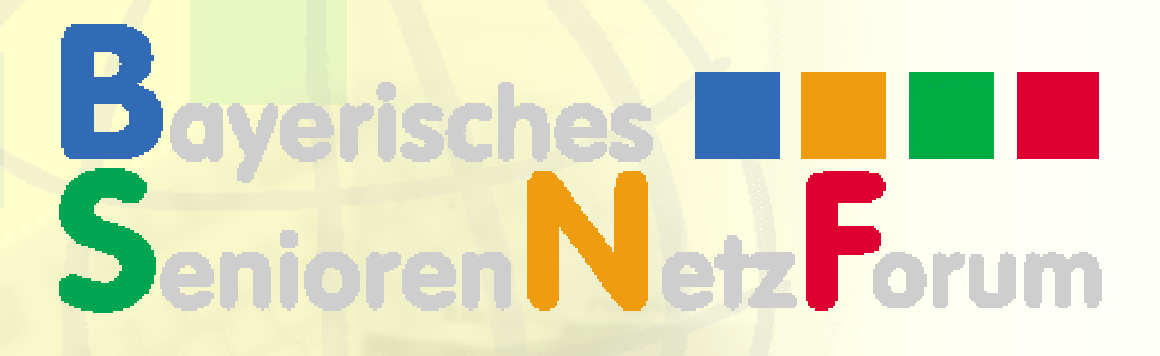

Aus Erfahrungsberichten des Computer Club Nürnberg 50plus und dem SeniorenNetz Erlangen

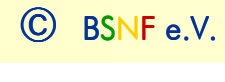

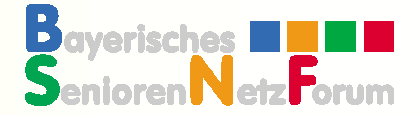

### Kann bei der Gestaltung des dritten **Lebensabschnitts**

- die Abkoppelung der Generation 50plus von den modernen Informations-Technologien vermieden werden
- Kann angeboten werden, was älteren Menschen den Zugang zu den Neuen Medien ermöglicht
- Können Berührungsängste mit den Neuen Technologien abgebaut werden

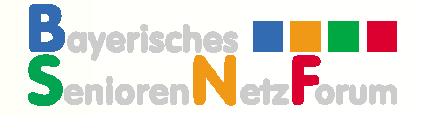

## Es gibt zahlreiche Senioren-Initiativen

- die Medienkompetenz durch freiwilliges Engagement vermitteln
- **CONTRACTOR**  die erfolgreich Wissen und Erfahrung an Ältere weitergeben
- die Unterstützung beim Aufbau neuer Initiativen anbieten
- In Bayern haben sie sich im Bayerischen SeniorenNetzForum zusammengeschlossen

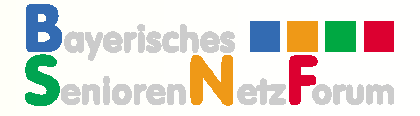

### Beim Aufbau einer Senioren-Initiative

- **Interessenten aufspüren, die sich auf dem Gebiet** der neuen Medien als ehrenamtlich Aktive betätigen wollen
- Bereits vorhandene Infrastruktur nutzen (bei Gemeinden, sozialen Einrichtungen)
- **Partner und Förderer ausfindig machen** (Volkshochschulen, Vereine, Firmen)
- **E** Erfahrungsaustausch mit anderen Initiativen nutzen

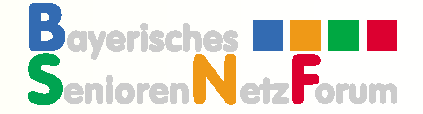

## Die Gründung einer Initiative und die Hürden

- Beschaffung geeigneter Räume und Ausstattung
- Beschaffung finanzieller Mittel
- Beschaffung der Computer und Software (Spenden)
- Träger/Verein gründen
- **Tutoren, Lernmittel**
- Know-How (Hard- und Software)

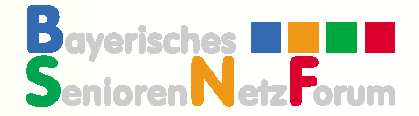

## Die nächsten Schritte festlegen

- Hard- und Software auswählen
- Ausbildungsangebote erstellen
- Internet-Café für Senioren gründen
- Treffs zum Erfahrungsaustausch organisieren
- Kontakte aufbauen und Mitglieder werben
- Kooperationspartner finden

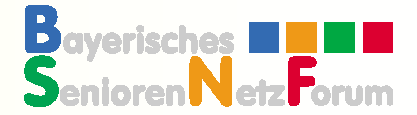

#### Angebote der Initiative

- Kurse für Einsteiger
- Kurse für Fortgeschrittene
- **Neigungsgruppen**
- **Internetcafé**
- **Hardwaregruppe**
- **Barrierefreie Lernmethoden**
- Rahmenprogramm

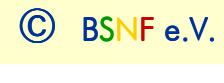

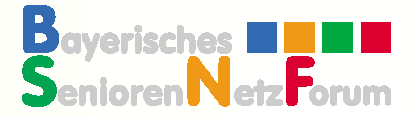

### Internetcafé gründen

- Erste Kontakte mit neuen Interessenten herstellen
- freundliche, einladende und gewinnende Atmosphäre schaffen
- Kaffee und Getränke anbieten
- **Erfolgserlebnisse schaffen: einen Neuling** innerhalb von 10 Minuten ins Internet bringen und dies ohne fremde Hilfe wiederholen lassen

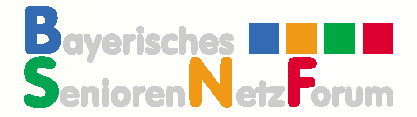

## Kursangebote für Einsteiger

- Grundkurse für Neulinge
- **Windows und Textverarbeitung**
- Internet für Anfänger
- Modem und ISDN/DSL-Anschluss
- **Informationen im Internet finden**
- Bearbeitung von Fotos, Grafik
- Sicherheit im Internet

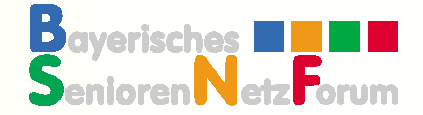

## Kursangebote für Fortgeschrittene

- Scannen und Bearbeiten von Fotos
- Digitale Diashow
- Videoschnitt
- Homebanking und Broking
- **Tipps zum Computerkauf**
- Wie rüste ich meinen PC sinnvoll auf
- CD/DVD-Brennen
- Homepage erstellen

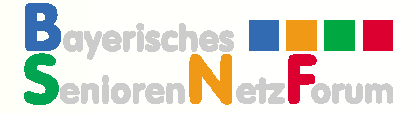

## Neigungsgruppen, die sich von Zeit zu Zeit treffen

- Digitalfotografie/Video
- Bildbearbeitung
- **Homepage erstellen**
- Homebanking und Börse
- Besichtigungen bei Firmen/Institutionen
- Besuche von Ausstellungen, Museen, Messen

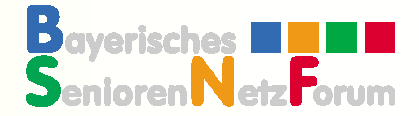

# Wichtig ist eine wirksame Öffentlichkeitsarbeit

- **Presse zu Veranstaltungen einladen**
- Öffentlichkeit über Aktivitäten informieren
- Teilnahme an Senioren-Informationstagen
- Teilnahme am "Tag der offenen Tür" der Gemeinde
- **E** eigene Homepage, Newsletter, Vereinsschrift

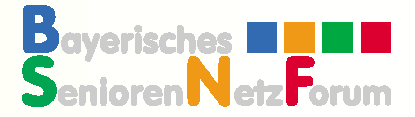

### Was kann das BSNF anbieten

- Unterstützung bei der Gründung der Initiative
- Beratung bei der Beschaffung von Hardware, Software und Schulungsmaterial
- Hilfe beim Erstellen der Ausbildungsangebote und der Tutorenausbildung
- Einsatz der neuen mobilen Schulungseinheit
- **Erfahrungsaustausch zwischen den Mitglieds-Initiativen**
- Workshops, Tagungen, Newsletter

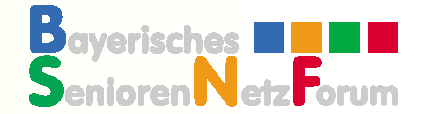

#### Und nun viel Erfolg!

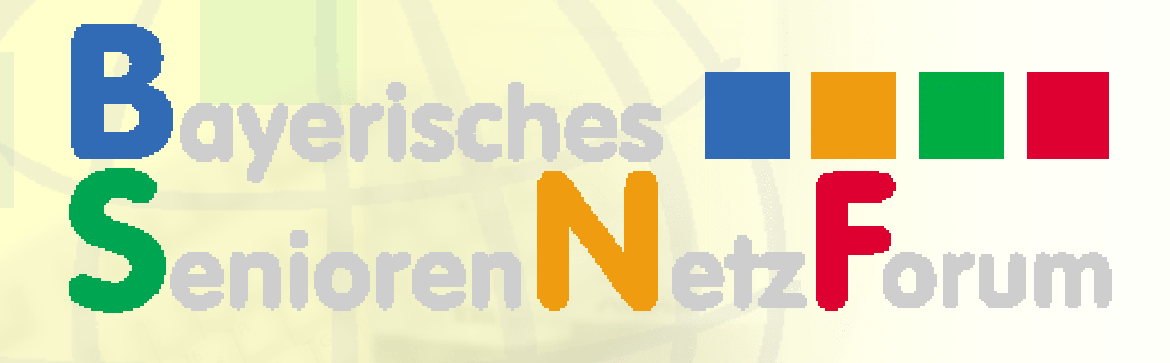

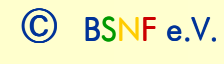